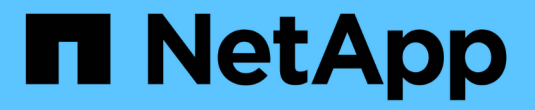

# バックアップとリカバリの基本

Enterprise applications

NetApp May 09, 2024

This PDF was generated from https://docs.netapp.com/ja-jp/ontap-apps-dbs/oracle/oracle-dpsnapshots.html on May 09, 2024. Always check docs.netapp.com for the latest.

# 目次

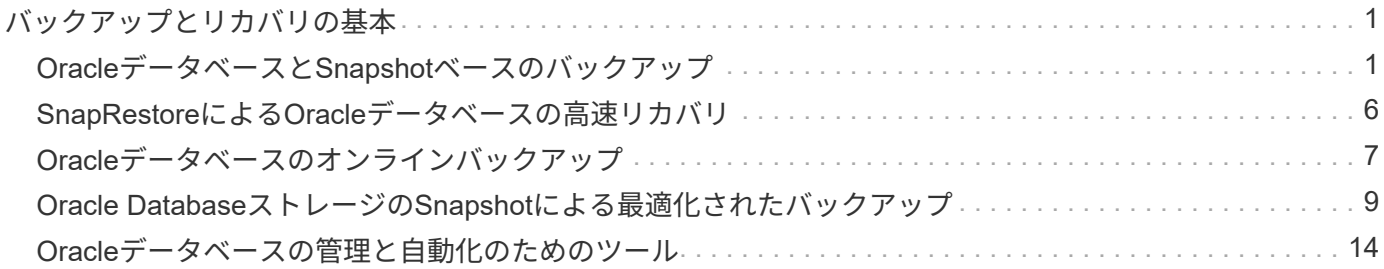

## <span id="page-2-0"></span>バックアップとリカバリの基本

## <span id="page-2-1"></span>**Oracle**データベースと**Snapshot**ベースのバックアップ

ONTAPでのOracleデータベースのデータ保護の基盤となるのが、NetAppのSnapshotテ クノロジです。

主な値は次のとおりです。

- \*簡易性。\*スナップショットは、特定の時点におけるデータのコンテナの内容の読み取り専用コピーで す。
- 効率性。 Snapshotは作成時にスペースを必要としません。スペースが消費されるのは、データが変更さ れたときだけです。
- \*管理性。\*スナップショットをベースにしたバックアップ戦略は、ストレージOSに標準で組み込まれてい るため、構成と管理が容易です。ストレージシステムの電源がオンになっていれば、バックアップを作成 できます。
- \*拡張性。\*ファイルとLUNの単一コンテナの最大1024個のバックアップを保持できます。複雑なデータセ ットの場合、データの複数のコンテナを、整合性のある単一のSnapshotセットで保護できます。
- ボリュームに1024個のSnapshotが含まれているかどうかに関係なく、パフォーマンスに影響はありませ  $\mathcal{L}_{\alpha}$

多くのストレージベンダーがSnapshotテクノロジを提供していますが、ONTAP内のSnapshotテクノロジは他 に類を見ないものであり、エンタープライズアプリケーションやデータベース環境に次のような大きなメリッ トをもたらします。

- Snapshotコピーは、基盤となるWrite-Anywhere File Layout(WAFL)の一部です。アドオンや外部テクノ ロジではありません。これにより、ストレージシステムがバックアップシステムであるため、管理が簡易 化されます。
- Snapshotコピーはパフォーマンスには影響しません。ただし、Snapshotに大量のデータが格納され、基 盤となるストレージシステムがいっぱいになる場合など、一部のエッジケースを除きます。
- 「整合グループ」という用語は、整合性のあるデータの集合として管理されるストレージオブジェクトを グループ化したものを指す場合によく使用されます。特定のONTAPボリュームのSnapshotが整合グルー プのバックアップを構成します。

また、ONTAPスナップショットは、競合するテクノロジよりも拡張性に優れています。パフォーマンスに影 響を与えることなく、5、50、500個のスナップショットを保存できます。ボリュームに現在許可されてい るSnapshotの最大数は1024です。Snapshotの保持期間を延長する必要がある場合は、Snapshotを追加のボリ ュームにカスケードするオプションがあります。

そのため、ONTAPでホストされているデータセットの保護はシンプルで拡張性に優れています。バックアッ プはデータの移動を必要としないため、ネットワーク転送速度、多数のテープドライブ、ディスクステージン グ領域の制限ではなく、ビジネスのニーズに合わせてバックアップ戦略を調整できます。

#### **Snapshot**はバックアップですか?

データ保護戦略としてSnapshotを使用する場合によく寄せられる質問の1つは、「実際の」データとSnapshot データが同じドライブに配置されていることです。これらのドライブが失われると、プライマリデータとバッ クアップの両方が失われます。

これは有効な問題です。ローカルSnapshotは、日 々 のバックアップとリカバリのニーズに使用され、その点 でSnapshotはバックアップです。NetApp環境のすべてのリカバリシナリオの99%近くが、最も厳しいRTO要 件を満たすためにSnapshotを使用しています。

ただし、ローカルSnapshotが唯一のバックアップ戦略であるべきではありません。そのため、NetApp は、SnapMirrorやSnapVaultレプリケーションなどのテクノロジを提供し、独立したドライブセット にSnapshotを迅速かつ効率的にレプリケートします。スナップショットとスナップショットレプリケーショ ンを使用して適切に設計された解決策では、テープの使用を最小限に抑えて四半期ごとのアーカイブを作成す ることも、完全に排除することもできます。

#### **Snapshot**ベースのバックアップ

ONTAP Snapshotコピーを使用してデータを保護する方法は多数ありますが、Snapshotは、レプリケーショ ン、ディザスタリカバリ、クローニングなど、ONTAPの他の多くの機能の基盤となります。Snapshotテクノ ロジの完全な概要については本ドキュメントでは説明しませんが、ここでは概要について説明します。

データセットのスナップショットを作成するには、主に次の2つの方法があります。

- crash-consistentバックアップ
- アプリケーションと整合性のあるバックアップ

データセットのcrash-consistentバックアップとは、ある時点におけるデータセット構造全体のキャプチャで す。データセットが単一のNetApp FlexVolボリュームに格納されている場合は、Snapshotはいつでも作成で きるため、このプロセスは簡単です。データセットが複数のボリュームにまたがっている場合は、整合性グル ープ (CG) Snapshotを作成する必要があります。CG Snapshotを作成するには、NetApp SnapCenterソフト ウェア、ONTAPのネイティブ整合グループ機能、ユーザが管理するスクリプトなど、いくつかのオプション があります。

crash-consistentバックアップは、主にpoint-of-the-backupリカバリで十分な場合に使用します。よりきめ細か なリカバリが必要な場合は、通常、アプリケーションと整合性のあるバックアップが必要です。

「application-consistent」の「consistent」という言葉は、しばしば誤った名義である。たとえば、Oracleデー タベースをバックアップモードにすることをアプリケーション整合性バックアップと呼びますが、データの整 合性が確保されたり休止されたりすることはありません。バックアップ中もデータは変化し続けます。一方、 ほとんどのMySQLおよびMicrosoft SQL Serverのバックアップでは、バックアップを実行する前にデータが休 止されます。VMwareは、特定のファイルの整合性を確保する場合としない場合があります。

#### 整合グループ

「コンシステンシグループ」とは、ストレージアレイが複数のストレージリソースを単一のイメージとして管 理できることを指します。たとえば、データベースが10個のLUNで構成されているとします。アレイは、こ れらの10個のLUNを一貫した方法でバックアップ、リストア、およびレプリケートできる必要があります。 バックアップ時点でLUNのイメージに一貫性がなかった場合は、リストアを実行できません。これらの10個 のLUNをレプリケートするには、すべてのレプリカが相互に完全に同期されている必要があります。

ONTAPのボリュームとアグリゲートのアーキテクチャでは、整合性は常に基本的な機能であるため、ONTAP について説明する際に「整合グループ」という用語はあまり使用されません。他の多くのストレージアレイ は、LUNまたはファイルシステムを個別のユニットとして管理します。その後、データ保護を目的とした「整 合グループ」として設定することもできますが、これは追加の設定手順です。

ONTAPは、常に一貫性のあるローカルイメージとレプリケートされたデータイメージをキャプチャすること ができました。ONTAPシステム上のさまざまなボリュームは、通常、正式には整合グループと呼ばれません が、それが整合グループです。このボリュームのSnapshotは整合グループのイメージであり、そのSnapshot のリストアは整合グループのリストアです。SnapMirrorとSnapVaultはどちらも整合グループのレプリケーシ ョンを提供します。

#### 整合性グループの**Snapshot**

整合グループSnapshot (cq-snapshots) は、ONTAPの基本的なSnapshotテクノロジを拡張したものです。標 準のSnapshot処理では、1つのボリューム内のすべてのデータの整合性のあるイメージが作成されますが、複 数のボリューム間、さらには複数のストレージシステム間で整合性のある一連のSnapshotを作成する必要が ある場合があります。その結果、1つのボリュームのSnapshotと同じ方法で使用できる一連のSnapshotが作成 されます。ローカルデータのリカバリに使用することも、ディザスタリカバリの目的でレプリケートすること も、単一の一貫したユニットとしてクローニングすることもできます。

cg-snapshotsの最大の用途は、12台のコントローラにまたがる約1PBのデータベース環境です。このシステム で作成されたcg-snapshotは、バックアップ、リカバリ、クローニングに使用されています。

ほとんどの場合、データセットが複数のボリュームにまたがっており、書き込み順序を維持する必要がある場 合、選択した管理ソフトウェアによってcg-snapshotが自動的に使用されます。このような場合、cgsnapshotsの技術的な詳細を理解する必要はありません。ただし、複雑なデータ保護要件によっては、データ 保護とレプリケーションのプロセスを詳細に管理しなければならない場合があります。ワークフローの自動化 や、cg-snapshot APIの呼び出しにカスタムスクリプトを使用することもできます。最適なオプションとcgsnapshotの役割を理解するには、テクノロジの詳細な説明が必要です。

一連のcg-snapshotsの作成は、次の2つの手順で行います。

1. すべてのターゲットボリュームで書き込みフェンシングを確立します。

2. フェンシングされた状態のボリュームのSnapshotを作成します。

書き込みフェンシングは順番に確立されます。つまり、フェンシングプロセスが複数のボリュームにまたがっ て設定されている間は、最初のボリュームで書き込みI/Oがフリーズされ、以降に表示されるボリュームにコ ミットされ続けます。これは、最初は書き込み順序を維持するための要件に違反しているように見えるかもし れませんが、環境ホストで非同期的に実行され、他の書き込みには依存しません。

たとえば、データベースでは大量の非同期データファイル更新が問題され、OSがI/Oの順序を変更して、独自 のスケジューラ設定に従って完了できる場合があります。アプリケーションとオペレーティングシステムが書 き込み順序を保持する要件をすでにリリースしているため、このタイプのI/Oの順序は保証できません。

カウンタの例として、ほとんどのデータベースロギングアクティビティは同期です。I/Oが確認応答され、書 き込み順序を維持する必要があるまで、データベースはログへの以降の書き込みを続行しません。ログI/Oが フェンシングされたボリュームに到達した場合、そのことは確認されず、アプリケーションはそれ以降の書き 込みをブロックします。同様に、ファイルシステムのメタデータI/Oは通常同期です。たとえば、ファイル削 除処理が失われることはありません。xfsファイルシステムを使用するオペレーティングシステムがファイル を削除し、xfsファイルシステムのメタデータを更新して、フェンシングされたボリュームにあるファイルへ の参照を削除するI/Oを実行すると、ファイルシステムのアクティビティが一時停止します。これにより、cgsnapshot処理中のファイルシステムの整合性が保証されます。

ターゲットボリューム間で書き込みフェンシングを設定すると、それらのボリュームでSnapshotを作成でき るようになります。ボリュームの状態は従属書き込みの観点からフリーズされるため、Snapshotを正確に同 時に作成する必要はありません。cg-snapshotを作成するアプリケーションの欠陥を防ぐために、初期の書き 込みフェンシングには設定可能なタイムアウトが含まれています。このタイムアウトでは、ONTAPが自動的 にフェンシングを解除し、定義された秒数後に書き込み処理を再開します。タイムアウト時間の経過前にすべ てのSnapshotが作成された場合、作成される一連のSnapshotは有効な整合グループになります。

#### 従属書き込み順序

技術的な観点から見ると、整合性グループの鍵となるのは、書き込み順序(特に従属書き込み順序)を維持す ることです。たとえば、10個のLUNに書き込むデータベースは、すべてのLUNに同時に書き込みます。多く の書き込みは非同期で発行されます。つまり、書き込みが完了する順序は重要ではなく、実際の書き込み順序 はオペレーティングシステムやネットワークの動作によって異なります。

データベースが追加の書き込みを続行するには、一部の書き込み処理がディスク上に存在している必要があり ます。このような重要な書き込み処理は、依存書き込みと呼ばれます。以降の書き込みI/Oは、これらの書き 込みがディスクに存在するかどうかに左右されます。これら10個のLUNのスナップショット、リカバリ、ま たはレプリケーションでは、従属書き込み順序が保証されていることを確認する必要があります。ファイルシ ステムの更新も、書き込み順序に依存した書き込みの例です。ファイルシステムの変更の順序を維持する必要 があります。そうしないと、ファイルシステム全体が破損する可能性があります。

#### 戦略

Snapshotベースのバックアップには、主に次の2つの方法があります。

- crash-consistentバックアップ
- Snapshotで保護されたホットバックアップ

データベースのcrash-consistentバックアップとは、データファイル、REDOログ、制御ファイルなど、デー タベース構造全体をある時点でキャプチャすることです。データベースが単一のNetApp FlexVolボリュームに 格納されている場合は、Snapshotはいつでも作成できるため、このプロセスは簡単です。データベースが複 数のボリュームにまたがっている場合は、整合性グループ(CG)Snapshotを作成する必要があります。CG Snapshotを作成するには、NetApp SnapCenterソフトウェア、ONTAPのネイティブ整合グループ機能、ユー ザが管理するスクリプトなど、いくつかのオプションがあります。

crash-consistent Snapshotバックアップは、主にポイントオブザバックアップリカバリで十分な場合に使用さ れます。状況によってはアーカイブログを適用できますが、よりきめ細かなポイントインタイムリカバリが必 要な場合は、オンラインバックアップを推奨します。

Snapshotベースのオンラインバックアップの基本的な手順は次のとおりです。

- 1. データベースを backup モード (Mode):
- 2. データファイルをホストしているすべてのボリュームのSnapshotを作成します。
- 3. 終了します backup モード (Mode):
- 4. コマンドを実行します alter system archive log current ログのアーカイブを強制的に実行しま す。
- 5. アーカイブログをホストするすべてのボリュームのSnapshotを作成します。

この手順により、バックアップモードのデータファイルと、バックアップモード中に生成された重要なアーカ イブログを含む一連のSnapshotが作成されます。データベースのリカバリには、次の2つの要件があります。 制御ファイルなどのファイルも便宜上保護する必要がありますが、絶対に必要なのはデータファイルとアーカ イブログの保護だけです。

戦略はお客様によって大きく異なる可能性がありますが、これらの戦略のほとんどは、最終的には以下に概説 されているのと同じ原則に基づいています。

**Snapshot**ベースのリカバリ

Oracleデータベースのボリュームレイアウトを設計する際には、ボリュームベースNetApp SnapRestore (VBSR)テクノロジを使用するかどうかを最初に決定します。

ボリュームベースのSnapRestoreを使用すると、ボリュームをある時点の状態にほぼ瞬時にリバートできま す。VBSRはボリューム上のすべてのデータがリバートされるため、すべてのユースケースに適しているとは 限りません。たとえば、データファイル、Redoログ、アーカイブログを含むデータベース全体が1つのボリュ ームに格納されている場合、このボリュームをVBSRでリストアすると、新しいアーカイブログとRedoデー タが破棄されるためデータが失われます。

リストアにVBSRは必要ありません。データベースの多くは、ファイルベースのSingle-File SnapRestore (SFSR)を使用するか、Snapshotからアクティブファイルシステムにファイルをコピーして戻すだけでリス トアできます。

VBSRは、データベースが非常に大規模な場合やできるだけ迅速にリカバリする必要がある場合に推奨されま す。また、VBSRを使用するにはデータファイルを分離する必要があります。NFS環境では、特定のデータベ ースのデータファイルを、他の種類のファイルの影響を受けない専用ボリュームに格納する必要がありま す。SAN環境では、データファイルを専用のFlexVolボリューム上の専用LUNに格納する必要があります。ボ リュームマネージャを使用する場合は(Oracle Automatic Storage Management[ASM]を含む)、ディスクグ ループもデータファイル専用にする必要があります。

この方法でデータファイルを分離すると、他のファイルシステムに影響を与えることなく、データファイルを 以前の状態にリバートできます。

#### **Snapshot** リザーブ

SAN環境内のOracleデータを含むボリュームごとに、 percent-snapshot-space LUN環境でSnapshot用に スペースをリザーブしても役に立たないため、ゼロに設定する必要があります。フラクショナルリザーブ を100に設定すると、LUNを含むボリュームのSnapshotでは、すべてのデータの書き替えを100%吸収するた めに、Snapshotリザーブを除くボリューム内に十分な空きスペースが必要になります。フラクショナルリザ ーブの値を小さい値に設定すると、それに応じて必要な空きスペースは少なくなりますが、Snapshotリザー ブは常に除外されます。これは、LUN環境のスナップショット予約スペースが無駄になることを意味します。

NFS環境には2つのオプションがあります。

- を設定します percent-snapshot-space 予想されるSnapshotスペース消費量に基づきます。
- を設定します percent-snapshot-space アクティブなスペース使用量とSnapshotスペース使用量をま とめてゼロにして管理できます。

最初のオプションでは、 percent-snapshot-space は、ゼロ以外の値(通常は約20%)に設定されます。 このスペースはユーザーには表示されません。ただし、この値によって利用率が制限されるわけではありませ ん。リザーブが20%のデータベースで30%の入れ替えが発生した場合、スナップショット領域は20%リザーブ の範囲を超えて拡張され、リザーブされていないスペースを占有する可能性があります。

リザーブを20%などの値に設定する主な利点は、一部のスペースが常にスナップショットに使用可能であるこ とを確認することです。たとえば、1TBのボリュームに20%のリザーブが設定されている場合、データベース 管理者(DBA)が格納できるのは800GBのデータのみです。この構成では、Snapshot用に少なくとも200GB のスペースが保証されます。

いつ percent-snapshot-space がゼロに設定されている場合、ボリューム内のすべてのスペースをエンド ユーザが使用できるため、可視性が向上します。データベース管理者は、Snapshotを利用する1TBのボリュー ムが表示された場合、この1TBのスペースはアクティブデータとSnapshotの書き替えの間で共有されることを 理解しておく必要があります。

エンドユーザ間では、オプション1とオプション2の間に明確な優先順位はありません。

#### **ONTAP**とサードパーティのスナップショット

Oracle Doc ID 604683.1には、サードパーティ製スナップショットのサポート要件と、バックアップおよびリ ストア処理に使用できる複数のオプションが説明されています。

サードパーティベンダーは、会社のスナップショットが次の要件に準拠していることを保証する必要がありま す。

- スナップショットは、Oracleが推奨するリストアおよびリカバリ処理と統合する必要があります。
- スナップショットは、スナップショットの時点でデータベースクラッシュ整合性がある必要があります。
- スナップショット内のファイルごとに書き込み順序が保持されます。

ONTAPおよびNetAppのOracle管理製品は、これらの要件に準拠しています。

### <span id="page-7-0"></span>**SnapRestore**による**Oracle**データベースの高速リカバリ

NetApp SnapRestoreテクノロジは、SnapshotからのONTAPでのデータの高速リストア を実現します。

重要なデータセットが使用できないと、重要なビジネス処理が停止します。テープが破損する可能性があり、 ディスク・ベースのバックアップからリストアする場合でも、ネットワーク上での転送に時間がかかることが あります。SnapRestoreでは、データセットをほぼ瞬時にリストアできるため、このような問題を回避できま す。ペタバイト規模のデータベースでも、わずか数分で完全にリストアできます。

SnapRestoreには、ファイル/ LUNベースとボリュームベースの2つの形式があります。

- 個 々 のファイルやLUNは、2TBのLUNでも4KBのファイルでも、数秒でリストアできます。
- ファイルやLUNのコンテナは、10GBでも100TBのデータでも、数秒でリストアできます。

「ファイルまたはLUNのコンテナ」とは、通常はFlexVolボリュームを指します。たとえば、1つのボリューム 内に1つのLVMディスクグループを構成する10個のLUNを配置したり、1つのボリュームに1、000ユーザ のNFSホームディレクトリを格納したりできます。個 々 のファイルまたはLUNに対してリストア処理を実行 する代わりに、ボリューム全体を単一の処理としてリストアできます。このプロセスは、FlexGroupやONTAP 整合グループなど、複数のボリュームを含むスケールアウトコンテナとも連携します。

SnapRestoreがこれほど迅速かつ効率的に機能するのは、Snapshotの性質によるものです。Snapshotは本質 的には、特定の時点におけるボリュームの内容を読み取り専用で並行して表示する機能です。アクティブブロ ックは変更可能な実際のブロックですが、Snapshotは、Snapshot作成時のファイルおよびLUNを構成するブ ロックの状態を読み取り専用で表示します。

ONTAPでは、スナップショットデータへの読み取り専用アクセスのみが許可されますが、SnapRestoreを使 用してデータを再アクティブ化できます。スナップショットはデータの読み取り/書き込みビューとして再度 有効になり、データは以前の状態に戻ります。SnapRestoreは、ボリュームレベルまたはファイルレベルで動 作できます。この技術は基本的に同じで、動作に若干の違いがあります。

#### ボリューム**SnapRestore**

ボリュームベースのSnapRestoreは、データのボリューム全体を以前の状態に戻します。この処理ではデータ の移動は必要ありません。つまり、API処理やCLI処理の処理には数秒かかることがありますが、リストアプ ロセスは基本的に瞬時に完了します。1GBのデータをリストアするのは、1PBのデータをリストアするのと同 じくらい複雑で時間のかかる作業ではありません。この機能は、多くの企業のお客様がONTAPストレージシ ステムに移行する主な理由です。大規模なデータセットでも数秒でRTOを達成できます。

ボリュームベースSnapRestoreの欠点の1つは、ボリューム内の変更が時間の経過とともに累積されることが 原因です。したがって、各Snapshotとアクティブなファイルデータは、その時点までの変更に依存します。 ボリュームを以前の状態にリバートすると、データに対する以降の変更がすべて破棄されます。ただし、これ には以降に作成されたスナップショットが含まれることはあまり明白ではありません。これは必ずしも望まし いとは限りません。

たとえば、データ保持のSLAで夜間バックアップを30日間指定するとします。ボリュームSnapRestoreを使用 して5日前に作成されたSnapshotにデータセットをリストアすると、過去5日間に作成されたSnapshotがすべ て破棄され、SLAに違反します。

この制限に対処するために、いくつかのオプションが用意されています。

- 1. ボリューム全体のSnapRestoreを実行するのではなく、以前のSnapshotからデータをコピーできます。こ の方法は、データセットが小さい場合に最も適しています。
- 2. Snapshotはリストアではなくクローニングできます。このアプローチの制限事項は、ソーススナップショ ットがクローンの依存関係であることです。したがって、クローンも削除されるか、独立したボリューム にスプリットされないかぎり、削除することはできません。
- 3. ファイルベースのSnapRestoreの使用。

#### **File SnapRestore**

ファイルベースのSnapRestoreは、Snapshotベースのより詳細なリストアプロセスです。ボリューム全体の状 態をリバートする代わりに、個 々 のファイルまたはLUNの状態がリバートされます。スナップショットを削 除する必要はありません。また、この操作によって以前のスナップショットへの依存関係が作成されることも ありません。ファイルまたはLUNがアクティブボリュームですぐに使用可能になります。

ファイルまたはLUNのSnapRestoreリストア中にデータを移動する必要はありません。ただし、ファイルまた はLUNの基盤となるブロックがSnapshotとアクティブボリュームの両方に存在するようになったことを反映 するには、一部の内部メタデータの更新が必要になります。パフォーマンスへの影響はありませんが、この処 理が完了するまでSnapshotの作成はブロックされます。処理速度は約5GBps(18TB/時)です。これは、リス トアするファイルの合計サイズに基づきます。

## <span id="page-8-0"></span>**Oracle**データベースのオンラインバックアップ

バックアップモードでOracleデータベースを保護およびリカバリするには、2セットのデ ータが必要です。これはOracleの唯一のバックアップ・オプションではなく'最も一般的 なバックアップ・オプションであることに注意してください

• バックアップモードでのデータファイルのSnapshot

• データファイルがバックアップモードのときに作成されたアーカイブログ

コミットされたすべてのトランザクションを含む完全なリカバリが必要な場合は、3つ目の項目が必要です。

• 最新のREDOログのセット

オンラインバックアップのリカバリを促進する方法はいくつかあります。多くのお客様は、ONTAP CLIを使 用してSnapshotをリストアし、次にOracle RMANまたはsqlplusを使用してリカバリを完了します。これは、 データベースをリストアする可能性と頻度が非常に低く、すべてのリストア手順が熟練したデータベース管理 者によって処理される大規模な本番環境では特に顕著です。完全な自動化を実現するために、NetApp SnapCenterなどのソリューションには、コマンドラインインターフェイスとグラフィカルインターフェイス の両方を備えたOracleプラグインが含まれています。

一部の大規模なお客様では、スケジュールされたSnapshotに備えて特定の時間にデータベースをバックアッ プモードにするように、ホストで基本的なスクリプトを設定することで、よりシンプルなアプローチを採用し ています。たとえば、次のコマンドをスケジュールします。 alter database begin backup 23時58分、 alter database end backup 00:02に実行し、午前0時にストレージシステム上でSnapshotの直接スケジ ュールを設定します。その結果、外部のソフトウェアやライセンスを必要としない、シンプルで拡張性に優れ たバックアップ戦略が実現します。

#### データレイアウト

最もシンプルなレイアウトは、データファイルを1つ以上の専用ボリュームに分離する方法です。これらのフ ァイルは、他のファイルタイプによって汚染されていない必要があります。これは、重要なREDOログ、制御 ファイル、またはアーカイブログを削除することなく、SnapRestore処理によってデータファイルボリューム を迅速にリストアできるようにするためです。

SANでは、専用ボリューム内でのデータファイルの分離についても同様の要件があります。Microsoft Windowsなどのオペレーティングシステムでは、1つのボリュームに複数のデータファイルLUNが含まれ、そ れぞれにNTFSファイルシステムが配置される場合があります。他のオペレーティング・システムでは'通常'論 理ボリューム・マネージャが使用されますたとえば、Oracle ASMでは、ASMディスクグループのLUNを1つ のボリュームに限定し、1つのボリュームとしてバックアップおよびリストアできるようにするのが最も簡単 なオプションです。パフォーマンスまたは容量管理のために追加のボリュームが必要な場合は、新しいボリュ ームに追加のディスクグループを作成すると、管理が簡単になります。

これらのガイドラインに従うと、整合性グループSnapshotを実行する必要なく、ストレージシステム上で直 接Snapshotをスケジュールできます。これは、Oracleのバックアップではデータファイルを同時にバックア ップする必要がないためです。オンラインバックアップ手順は、データファイルが数時間にわたってテープに ゆっくりとストリーミングされても、継続的に更新されるように設計されています。

ASMディスクグループを複数のボリュームに分散して使用すると、複雑な状況が発生します。このような場 合は、cg-snapshotを実行して、すべてのコンスティチュエントボリュームでASMメタデータの整合性を確保 する必要があります。

注意: ASMが spfile および passwd データファイルをホストしているディスクグループにファイルがあり ません。これにより、データファイルのみを選択してリストアすることができなくなります。

ローカルリカバリ手順**—NFS**

この手順は、手動で実行することも、SnapCenterなどのアプリケーションを使用して実行することもできま す。基本的な手順は次のとおりです。

1. データベースをシャットダウンします。

2. 目的のリストアポイントの直前に、データファイルボリュームをSnapshotにリカバリします。

3. アーカイブログを目的のポイントまで再生します。

4. 完全なリカバリが必要な場合は、現在のREDOログを再生します。

この手順では、目的のアーカイブログがアクティブファイルシステムにまだ存在していることを前提としてい ます。サポートされていない場合は、アーカイブログをリストアする必要があります。リストアされていない 場合は、RMAN / sqlplusをsnapshotディレクトリ内のデータに転送できます。

また、小規模なデータベースの場合は、エンドユーザがデータファイルを .snapshot 自動化ツールやストレ ージ管理者の支援がないディレクトリで、 snaprestore コマンドを実行します

ローカルリカバリ手順**—SAN**

この手順は、手動で実行することも、SnapCenterなどのアプリケーションを使用して実行することもできま す。基本的な手順は次のとおりです。

- 1. データベースをシャットダウンします。
- 2. データファイルをホストしているディスクグループを休止します。手順は、選択した論理ボリュームマネ ージャによって異なります。ASMでは、このプロセスでディスクグループをディスマウントする必要があ ります。Linuxでは、ファイルシステムをディスマウントし、論理ボリュームとボリュームグループを非 アクティブ化する必要があります。目的は、リストア対象のターゲットボリュームグループに対するすべ ての更新を停止することです。
- 3. 目的のリストアポイントの直前に、データファイルディスクグループをSnapshotにリストアします。
- 4. 新しくリストアしたディスクグループを再アクティブ化します。
- 5. アーカイブログを目的のポイントまで再生します。
- 6. 完全なリカバリが必要な場合は、すべてのREDOログを再生します。

この手順では、目的のアーカイブログがアクティブファイルシステムにまだ存在していることを前提としてい ます。サポートされていない場合は、アーカイブログLUNをオフラインにしてリストアを実行し、アーカイブ ログをリストアする必要があります。この例では、アーカイブログを専用ボリュームに分割すると便利です。 アーカイブログがRedoログとボリュームグループを共有している場合は、LUNのセット全体をリストアする 前にRedoログを他の場所にコピーする必要があります。この手順により、最終的に記録されたトランザクシ ョンの損失を防ぐことができます。

### <span id="page-10-0"></span>**Oracle Database**ストレージの**Snapshot**による最適化されたバ ックアップ

Oracle 12cがリリースされた時点では、データベースをホットバックアップモードにす る必要がないため、Snapshotベースのバックアップとリカバリはさらにシンプルになり ました。そのため、Snapshotベースのバックアップをストレージシステム上で直接スケ ジュール設定しても、完全なリカバリやポイントインタイムリカバリを引き続き実行で きます。

データベース管理者にとってはホットバックアップリカバリの手順の方がなじみがありますが、データベース がホットバックアップモードのときに作成されなかったSnapshotを使用することは以前から可能でし た。Oracle 10gおよび11gでは、データベースの整合性を維持するために、リカバリ時に手動で追加の手順を 実行する必要がありました。Oracle 12cでは、 sqlplus および rman ホットバックアップモードではないデ ータファイルバックアップでアーカイブログを再生するための追加ロジックが含まれています。

前述したように、スナップショットベースのホットバックアップをリカバリするには、次の2セットのデータ

- バックアップモードで作成されたデータファイルのSnapshot
- データファイルがホットバックアップモードのときに生成されたアーカイブログ

リカバリ中、データベースはデータファイルからメタデータを読み取り、リカバリに必要なアーカイブログを 選択します。

ストレージSnapshotを最適化したリカバリでは、同じ結果を達成するために必要なデータセットがわずかに 異なります。

- データファイルのSnapshot、およびSnapshotが作成された時刻を識別する方法
- 最新のデータファイルチェックポイントの時刻からSnapshotの正確な時刻までのログをアーカイブしま す。

リカバリ中、データベースはデータファイルからメタデータを読み取り、必要な最も古いアーカイブログを特 定します。フルリカバリまたはポイントインタイムリカバリを実行できます。ポイントインタイムリカバリを 実行する場合は、データファイルのSnapshotの時刻を把握することが重要です。指定したリカバリポイント は、Snapshotの作成時刻以降である必要があります。NetAppでは、クロックの変動を考慮して、スナップシ ョット時間に少なくとも数分を追加することを推奨しています。

詳細については、Oracle 12cの各種ドキュメントで「Recovery Using Storage Snapshot Optimization」のトピ ックを参照してください。また、Oracleサードパーティ製スナップショットのサポートについては、Oracleの ドキュメントID Doc ID 604683.1を参照してください。

#### データレイアウト

最も簡単なレイアウトは、データファイルを1つ以上の専用ボリュームに分離する方法です。これらのファイ ルは、他のファイルタイプによって汚染されていない必要があります。これは、重要なREDOログ、制御ファ イル、またはアーカイブログを削除することなく、SnapRestore処理でデータファイルボリュームを迅速にリ ストアできるようにするためです。

SANでは、専用ボリューム内でのデータファイルの分離についても同様の要件があります。Microsoft Windowsなどのオペレーティングシステムでは、1つのボリュームに複数のデータファイルLUNが含まれ、そ れぞれにNTFSファイルシステムが配置される場合があります。他のオペレーティング・システムでは'通常'論 理ボリューム・マネージャも使用されますたとえば、Oracle ASMでは、ディスクグループを1つのボリューム に限定し、1つのボリュームとしてバックアップおよびリストアできるようにするのが最も簡単なオプション です。パフォーマンスまたは容量管理のために追加のボリュームが必要な場合は、新しいボリュームに追加の ディスクグループを作成すると、管理が容易になります。

これらのガイドラインに従うと、整合性グループSnapshotを実行することなく、ONTAPで直接Snapshotをス ケジュールできます。これは、Snapshotで最適化されたバックアップでは、データファイルを同時にバック アップする必要がないためです。

ASMディスクグループが複数のボリュームに分散されている場合は、複雑な問題が発生します。このような 場合は、cg-snapshotを実行して、すべてのコンスティチュエントボリュームでASMメタデータの整合性を確 保する必要があります。

[注] ASM spfileファイルとpasswdファイルが、データファイルをホストしているディスクグループにないこと を確認します。これにより、データファイルのみを選択してリストアすることができなくなります。

ローカルリカバリ手順**—NFS**

この手順は、手動で実行することも、SnapCenterなどのアプリケーションを使用して実行することもできま す。基本的な手順は次のとおりです。

1. データベースをシャットダウンします。

2. 目的のリストアポイントの直前に、データファイルボリュームをSnapshotにリカバリします。

3. アーカイブログを目的のポイントまで再生します。

この手順では、目的のアーカイブログがアクティブファイルシステムにまだ存在していることを前提としてい ます。サポートされていない場合は、アーカイブログをリストアする必要があります。または、 rman または sqlplus のデータに転送できます。 .snapshot ディレクトリ。

また、小規模なデータベースの場合は、エンドユーザがデータファイルを .snapshot SnapRestoreコマンド を実行するための自動化ツールやストレージ管理者の支援がないディレクトリ。

#### ローカルリカバリ手順**—SAN**

この手順は、手動で実行することも、SnapCenterなどのアプリケーションを使用して実行することもできま す。基本的な手順は次のとおりです。

1. データベースをシャットダウンします。

- 2. データファイルをホストしているディスクグループを休止します。手順は、選択した論理ボリュームマネ ージャによって異なります。ASMでは、このプロセスでディスクグループをディスマウントする必要があ ります。Linuxでは、ファイルシステムをディスマウントし、論理ボリュームとボリュームグループを非 アクティブ化する必要があります。目的は、リストア対象のターゲットボリュームグループに対するすべ ての更新を停止することです。
- 3. 目的のリストアポイントの直前に、データファイルディスクグループをSnapshotにリストアします。
- 4. 新しくリストアしたディスクグループを再アクティブ化します。

5. アーカイブログを目的のポイントまで再生します。

この手順では、目的のアーカイブログがアクティブファイルシステムにまだ存在していることを前提としてい ます。サポートされていない場合は、アーカイブログLUNをオフラインにしてリストアを実行し、アーカイブ ログをリストアする必要があります。この例では、アーカイブログを専用ボリュームに分割すると便利です。 アーカイブログがRedoログとボリュームグループを共有している場合は、記録された最終的なトランザクシ ョンが失われないように、LUNセット全体のリストア前にRedoログを別の場所にコピーする必要がありま す。

フルリカバリの例

データファイルが破損または破壊されており、完全なリカバリが必要であると仮定します。そのための手順は 次のとおりです。

[oracle@host1 ~]\$ sqlplus / as sysdba Connected to an idle instance. SQL> startup mount; ORACLE instance started. Total System Global Area 1610612736 bytes Fixed Size 2924928 bytes Variable Size 1040191104 bytes Database Buffers 553648128 bytes Redo Buffers 13848576 bytes Database mounted. SQL> recover automatic; Media recovery complete. SQL> alter database open; Database altered. SQL>

ポイントインタイムリカバリの例

リカバリ手順全体は1つのコマンドで実行できます。 recover automatic。

ポイントインタイムリカバリが必要な場合は、Snapshotのタイムスタンプがわかっている必要があり、次の ように特定できます。

```
Cluster01::> snapshot show -vserver vserver1 -volume NTAP oradata -fields
create-time
vserver volume snapshot create-time
-------- ------------ --------- ------------------------
vserver1 NTAP_oradata my-backup Thu Mar 09 10:10:06 2017
```
Snapshotの作成時間は3月9日と10:10:06と表示されます。安全のために、Snapshotの時刻に1分が追加さ れます。

[oracle@host1 ~]\$ sqlplus / as sysdba Connected to an idle instance. SQL> startup mount; ORACLE instance started. Total System Global Area 1610612736 bytes Fixed Size 2924928 bytes Variable Size 1040191104 bytes Database Buffers 553648128 bytes Redo Buffers 13848576 bytes Database mounted. SQL> recover database until time '09-MAR-2017 10:44:15' snapshot time '09- MAR-2017 10:11:00';

リカバリが開始されました。スナップショット時間は記録された時間の1分後の10:11:00、目標復旧時間 は10:44と指定されています。次に、sqlplusは目的のリカバリ時間(10:44)に到達するために必要なアー カイブログを要求します。

ORA-00279: change 551760 generated at 03/09/2017 05:06:07 needed for thread 1 ORA-00289: suggestion : /oralogs nfs/arch/1 31 930813377.dbf ORA-00280: change 551760 for thread 1 is in sequence #31 Specify log: {<RET>=suggested | filename | AUTO | CANCEL} ORA-00279: change 552566 generated at 03/09/2017 05:08:09 needed for thread 1 ORA-00289: suggestion : /oralogs\_nfs/arch/1\_32\_930813377.dbf ORA-00280: change 552566 for thread 1 is in sequence #32 Specify log: {<RET>=suggested | filename | AUTO | CANCEL} ORA-00279: change 553045 generated at 03/09/2017 05:10:12 needed for thread 1 ORA-00289: suggestion : /oralogs nfs/arch/1 33 930813377.dbf ORA-00280: change 553045 for thread 1 is in sequence #33 Specify log: {<RET>=suggested | filename | AUTO | CANCEL} ORA-00279: change 753229 generated at 03/09/2017 05:15:58 needed for thread 1 ORA-00289: suggestion : /oralogs nfs/arch/1 34 930813377.dbf ORA-00280: change 753229 for thread 1 is in sequence #34 Specify log: {<RET>=suggested | filename | AUTO | CANCEL} Log applied. Media recovery complete. SQL> alter database open resetlogs; Database altered. SQL>

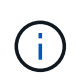

Snapshotを使用してデータベースを完全にリカバリするには、 recover automatic コマン ドには特定のライセンスは不要ですが、を使用してポイントインタイムリカバリを実行できま す。 snapshot time Oracle Advanced Compressionのライセンスが必要です。

## <span id="page-15-0"></span>**Oracle**データベースの管理と自動化のためのツール

Oracleデータベース環境におけるONTAPの主な価値は、瞬時のSnapshotコピー、シンプ ルなSnapMirrorレプリケーション、効率的なFlexCloneボリュームの作成など、ONTAP のコアテクノロジにあります。

これらのコア機能をONTAPに直接簡単に設定して要件を満たす場合もありますが、より複雑なニーズにはオ ーケストレーションレイヤが必要です。

#### **SnapCenter**

SnapCenterは、NetAppの主力データ保護製品です。データベースバックアップの実行方法という点で はSnapManager製品に似ていますが、NetAppストレージシステム上のデータ保護管理を単一コンソールで管 理できるように一から構築されています。

SnapCenterには、Snapshotベースのバックアップとリストア、SnapMirrorとSnapVaultのレプリケーションな ど、大企業の大規模な運用に必要な基本機能が含まれています。これらの高度な機能には、拡張されたロール ベースアクセス制御(RBAC)機能、サードパーティのオーケストレーション製品と統合するためのRESTful API、データベースホスト上のSnapCenterプラグインの無停止での一元管理、クラウド規模環境向けに設計さ れたユーザインターフェイスなどがあります。

#### **REST**

ONTAPには、豊富なRESTful APIセットも含まれています。これにより、サードパーティベンダー は、ONTAPとの緊密な統合により、データ保護やその他の管理アプリケーションを作成できます。さらに、 独自の自動化ワークフローやユーティリティを作成したいお客様も、RESTful APIを簡単に利用できます。

Copyright © 2024 NetApp, Inc. All Rights Reserved. Printed in the U.S.このドキュメントは著作権によって保 護されています。著作権所有者の書面による事前承諾がある場合を除き、画像媒体、電子媒体、および写真複 写、記録媒体、テープ媒体、電子検索システムへの組み込みを含む機械媒体など、いかなる形式および方法に よる複製も禁止します。

ネットアップの著作物から派生したソフトウェアは、次に示す使用許諾条項および免責条項の対象となりま す。

このソフトウェアは、ネットアップによって「現状のまま」提供されています。ネットアップは明示的な保 証、または商品性および特定目的に対する適合性の暗示的保証を含み、かつこれに限定されないいかなる暗示 的な保証も行いません。ネットアップは、代替品または代替サービスの調達、使用不能、データ損失、利益損 失、業務中断を含み、かつこれに限定されない、このソフトウェアの使用により生じたすべての直接的損害、 間接的損害、偶発的損害、特別損害、懲罰的損害、必然的損害の発生に対して、損失の発生の可能性が通知さ れていたとしても、その発生理由、根拠とする責任論、契約の有無、厳格責任、不法行為(過失またはそうで ない場合を含む)にかかわらず、一切の責任を負いません。

ネットアップは、ここに記載されているすべての製品に対する変更を随時、予告なく行う権利を保有します。 ネットアップによる明示的な書面による合意がある場合を除き、ここに記載されている製品の使用により生じ る責任および義務に対して、ネットアップは責任を負いません。この製品の使用または購入は、ネットアップ の特許権、商標権、または他の知的所有権に基づくライセンスの供与とはみなされません。

このマニュアルに記載されている製品は、1つ以上の米国特許、その他の国の特許、および出願中の特許によ って保護されている場合があります。

権利の制限について:政府による使用、複製、開示は、DFARS 252.227-7013(2014年2月)およびFAR 5252.227-19(2007年12月)のRights in Technical Data -Noncommercial Items(技術データ - 非商用品目に関 する諸権利)条項の(b)(3)項、に規定された制限が適用されます。

本書に含まれるデータは商用製品および / または商用サービス(FAR 2.101の定義に基づく)に関係し、デー タの所有権はNetApp, Inc.にあります。本契約に基づき提供されるすべてのネットアップの技術データおよび コンピュータ ソフトウェアは、商用目的であり、私費のみで開発されたものです。米国政府は本データに対 し、非独占的かつ移転およびサブライセンス不可で、全世界を対象とする取り消し不能の制限付き使用権を有 し、本データの提供の根拠となった米国政府契約に関連し、当該契約の裏付けとする場合にのみ本データを使 用できます。前述の場合を除き、NetApp, Inc.の書面による許可を事前に得ることなく、本データを使用、開 示、転載、改変するほか、上演または展示することはできません。国防総省にかかる米国政府のデータ使用権 については、DFARS 252.227-7015(b)項(2014年2月)で定められた権利のみが認められます。

#### 商標に関する情報

NetApp、NetAppのロゴ、<http://www.netapp.com/TM>に記載されているマークは、NetApp, Inc.の商標です。そ の他の会社名と製品名は、それを所有する各社の商標である場合があります。